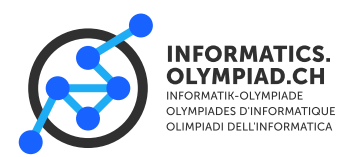

# **Wasserfluss**

Das Wetter wird immer besser und Maus Binna will endlich ihren Swimmingpool füllen. Ihr Pool ist etwas Besonderes, denn er hat nicht nur einen einzigen Wasserhahn und einen einzigen Abfluss, sondern insgesamt  $n$  Wasserhähne und Abflüsse, die Binna nach Belieben öffnen und schließen kann. Für jeden Wasserhahn und jeden Abfluss kennt Binna die Geschwindigkeit, mit der das Wasser durchfliesst (diese wird in Litern pro Minute angegeben). Beachte, dass eine positive Zahl bedeutet, dass Wasser aus einem Wasserhahn hineinfliesst, während eine negative Zahl bedeutet, dass Wasser durch einen Abfluss herausfliesst.

Maus Binna öffnet eine der Wasserhähne und geht ins Haus. Maus Stofl kommt vorbei und beschliesst, Binna einen Streich zu spielen, indem er sich an ihrem Pool zu schaffen macht. Er beginnt, die Wasserhähne und Abflüsse willkürlich zu öffnen und zu schliessen. Als er Binna zurückkommen sieht, dreht er schnell alle Wasserhähne zu, schliesst alle Abflüsse und tut so, als wäre er gerade vorbeigekommen. Binna wundert sich daraufhin, warum überall so viel Wasser spritzt und ihr Wasserhahn abgestellt ist.

Stofl will Binna beichten, was er getan hat. Ausserdem will er wissen, wie viel Wasser höchstens auf einmal im Pool war, über dem Zeitraum als Binna im Haus war. Kannst du ihm helfen, dies herauszufinden?

Bei diesem Problem geht es nicht um die maximale Wassermenge, die in Binnas Pool passt, und du kannst davon ausgehen, dass sein Fassungsvermögen unendlich ist. Natürlich kann es keine negative Wassermenge im Pool geben, d. h. wenn der Pool leer ist und ein Abfluss geöffnet ist, fliesst einfach kein Wasser ab.

# **Eingabe**

Die Eingabe beginnt mit einer Zeile, die eine einzelne ganze Zahl m enthält, die die Anzahl der Eingriffe von Stofl in die Wasserhähne und Abflüsse angibt.

Es folgen *m* Zeilen, wobei jede Zeile die drei ganzen Zahlen  $s_i$  ,  $e_i$  und  $c_i$  enthält für  $0 \le i \le m-1$ .<br>Eine Zeile bedeutet, dass ein Wasserbahn oder ein Abfluss mit einem Wasserdurchfluss von c Eine Zeile bedeutet, dass ein Wasserhahn oder ein Abfluss mit einem Wasserdurchfluss von  $c_i$ Litern pro Minute zur Minute  $s_i$  aufgedreht und vor der Minute  $e_i$  abgestellt wurde (Wasser fliesst in der Minuten  $s_i$  bis  $e_i$  − 1, aber nicht in der Minute  $e_i$ ). Es ist gewährleistet, dass der erste von ihnen zum Zeitpunkt  $s_0 = 0$  beginnt und ein Wasserhahn ist, d.h.  $c_0 > 0$ .

# **Ausgabe**

Es wird eine Zeile mit einer einzelnen ganzen Zahl ausgegeben, die die maximale Wassermenge im Pool über den gesamten Zeitraum angibt.

### **Limits**

Es gibt 4 Teilaufgaben. Für jede Teilaufgabe gilt 1 ≤  $m \leq 10^5$ , 0 ≤  $s_i < e_i \leq 10^8$  und  $-10^4 \leq c_i \leq 10^4$  $10^4$ .

- In Teilaufgabe 1, die 20 Punkte wert ist, gilt  $c_i \geq 0$ , d.h. es gibt keine Abflüsse,  $1 \leq m \leq 1000$ und  $0 \le s_i < e_i \le 10^4$ .
- In Teilaufgabe 2, die 20 Punkte wert ist, gilt  $1 \le m \le 1000$  und  $0 \le s_i < e_i \le 10^4$ .
- In Teilaufgabe 3, die 20 Punkte wert ist, gilt  $0 \le s_i < e_i \le 10^6$ .
- In der Teilaufgabe 4, die 40 Punkte wert ist, gibt es keine weiteren Einschränkungen.

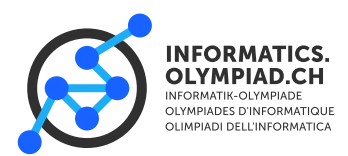

### *Round 2P, 2023*

*Task* waterflow

# **Beispiele**

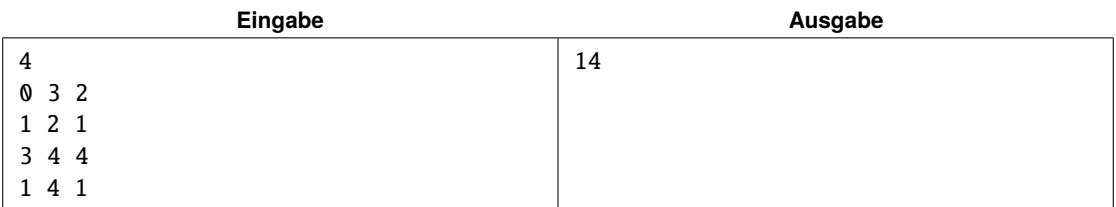

*In Minute 0 fliessen 2 Liter in den Pool, also haben wir danach 2 Liter im Pool. In Minute 1 werden dann zwei weitere Wasserhähne geöffnet, so dass 4 Liter in das Becken fliessen und sich insgesamt 6 Liter im Pool befinden. In Minute wird einer der Wasserhähne wieder geschlossen, so dass in dieser Minute 3 Liter fliessen, so dass sich 9 Liter im Pool befinden. Dann wird der erste Hahn geschlossen und ein neuer geöffnet, was zu einem Zufluss von 5 Litern in Minute 3, so dass das Pool danach mit 14 Litern gefüllt ist. In Minute 4 werden alle Hähne wieder geschlossen. Das Maximum wird in Minute 3 mit 14 Litern erreicht.*

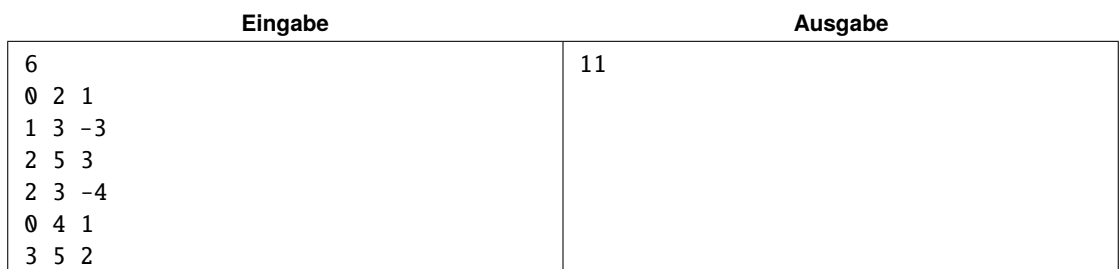

*In Minute 0 werden zwei Hähne geöffnet, mit einem Gesamtdurchsatz von 2 Litern/Min. Nach Minute 0 haben wir also 2 Liter im Pool. In Minute 1 wird ein Abfluss geöffnet, da sein Durchsatz von -3 größer ist als der eingehende Wasserstrom, verlässt zu diesem Zeitpunkt 1 Liter pro Minute das Becken. Nach Minute 1 haben wir also nur noch 1 Liter übrig. In Minute 2 öffnet Stofl einen weiteren Wasserhahn und einen weiteren Abfluss und schließt einen Wasserhahn, was zu einem Gesamtdurchfluss von -3 Litern pro Minute führt. Nach Minute 2 ist der Pool leer. In Minute 3 sind die Abflüsse geschlossen und ein neuer Wasserhahn wird geöffnet. Zu diesem Zeitpunkt fliessen 6 Liter pro Minute in den Pool, so dass sich nach Minute 3 6 Liter im Pool befinden. In Minute 4 wurde einer der Wasserhähne geschlossen, so dass nun 5 Liter pro Minute in das Becken fliessen, insgesamt also 11 Liter. Danach werden alle Hähne geschlossen. Das Maximum wird in Minute 4 mit 11 Litern erreicht.*

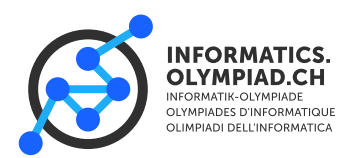

# **Stickmuster**

Als Maus Stofl und Maus Binna erfahren haben, dass sie sich für IOI in Ungarn qualifiziert haben, haben sie beschlossen, dass sie sich nicht nur unglaublich gut auf den Contest vorbereiten, sondern auch im Vorfeld etwas über die ungarische Kultur lernen wollen. Bei ihren Recherchen sind sie auf Bilder von ungarischen Trachten gestossen. Sowohl die Trachen für Frauen wie auch die für Männer sind reich bestickt mit bunten Blumen und anderen Motiven.

Nach stundenlangem Betrachten von Bildern dieser Stickereien sind sich Maus Stofl und Maus Binna einig, dass sie auf ihren T-Shirts für die IOI auch solche haben wollen. Auf einer Tracht finden sie am Kragen verschiedene Muster, die ihnen besonders gut gefallen. Tatsächlich erinnern jedes dieser Muster etwas an eine Abfolge von öffnenden und schliessenden Klammern. Gute Programmierer wie sie sind, erkennen sie natürlich sofort, dass diese Klammermuster nicht alle regulär sind. Sie sind sich einig, dass sie ein solches Muster so nicht auf ihre T-Shirts übernehmen können (es wäre etwas peinlich, an der IOI nicht reguläre Klammern auf dem T-Shirt zu haben).

Deswegen möchten sie nun wissen, wie unterschiedliche Teilmuster sie in einem Muster finden können, sodass die dargestellte Klammersequenz regulär ist. (Eine Klammersequenz ist regulär, wenn wir sie durch den folgenden Prozess erhalten können: Wir schreiben einen mathematischen Ausdruck mit nur den Buchstaben '(', '), '+' und '1', und löschen dann alle Buchstaben '+' und  $(1')$ 

Nehme als Beispiel das Muster "((())())(". Dieses Muster hat 8 reguläre Teilmuster:

#### " $((0)$ ()", "(())()", " $((0)$ )", " $((0)$ )", "(()()", "()()", "()()", "()", und "".

Beachte, dass jedes Teilmuster nur einmal gezählt wird, sogar wenn es an mehreren Orten vorkommt, und dass das leere Teilmuster als regulär gezählt wird.

Da die Anzahl solcher Teilmuster sehr gross sein kann, möchten Maus Stofl und Maus Binna das Ergebnis modulo  $10^9 + 7$  berechnen.

#### **Eingabe**

Die erste Zeile enthält  $n$ , die Länge des Musters. Die zweite Zeile enthält die Folge von Klammern.

### **Ausgabe**

Gib die Zahl ihrer unterschiedlichen Teilmuster, die reguläre Klammerfolgen sind, modulo  $10^9$  +7 aus.

#### **Limits**

Es gibt vier Teilaufgaben, jede ist 25 Punkte wert.

- In der ersten Teilaufgabe gilt  $1 \le n \le 16$ .
- In der zweiten Teilaufgabe gilt  $1 \le n \le 36$ .
- In der dritten Teilaufgabe gilt  $1 \le n \le 200$ .
- In der vierten Teilaufgabe gilt  $1 \le n \le 3000$ .

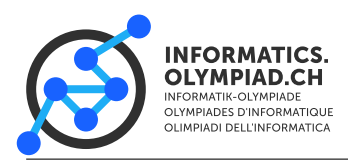

# *Round 2P, 2023*

*Task* embroideries

# **Beispiel**

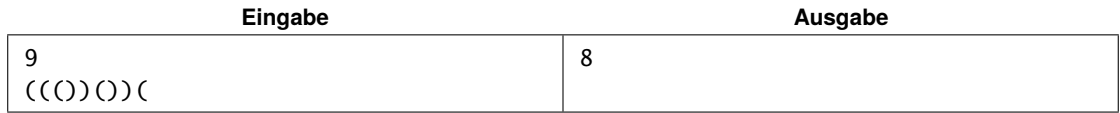

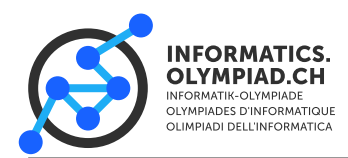

# **Megasprung**

Maus Stofl steht am Ursprung eines rechteckigen Koordinatensystems. Stofl kann verschiedene Bewegungen machen: Er kann um eine Einheit in horizontaler oder vertikaler Richtung laufen, und er kann auch diagonal laufen, d.h. um eine Einheit in horizontaler und vertikaler Richtung. In anderen Worten kann er alle 8 Positionen, die seine aktuelle Position umgeben, in einer Bewegung erreichen. Zusätzlich kann er auch einen *Megasprung* machen, wobei er um *k* Einheiten in horizontaler und *l* Einheiten in vertikaler Richtung springt.

Kannst du die minimale Anzahl Bewegungen herausfinden, in der Stofl eine bestimmte Position erreichen kann?

### **Eingabe**

In der ersten Zeile stehen drei ganze Zahlen  $k$ ,  $l$  und  $q$ .  $q$  Zeilen folgen, die  $i$ -te Zeile enthält ganze Zahlen  $x_i$  und  $y_i$ .

### **Ausgabe**

Gib  $q$  Zeilen aus. Die *i*-te Zeile soll eine ganze Zahl  $d_i$  enthalten.

 $d_i$  soll die minimale Anzahl Bewegungen sein, um von  $(0, 0)$  nach  $(x_i, y_i)$  zu gelangen. In jeder<br>Bewegung kann sich Stofl von  $(x, u)$  nach  $(x + 1, u)$  oder  $(x + 1, u + 1)$  oder  $(x + 1, u + 1)$  oder Bewegung kann sich Stofl von  $(x, y)$  nach  $(x \pm 1, y)$  oder  $(x, y \pm 1)$  oder  $(x \pm 1, y \pm 1)$  oder  $(x \pm k, y \pm l)$  bewegen.

# **Limits**

Es gibt 4 Teilaufgaben, in allen gilt  $q = 100$ ,  $0 \le k \le 1000$ ,  $0 \le l \le 1000$ ,  $0 \le x \le 10^9$ ,  $0 \le u \le 10^9$  $0 \le y \le 10^9$ .

- In Teilaufgabe 1, 10 Punkte wert, gilt  $k = 1$ ,  $l = 1$ .
- In Teilaufgabe 2, 20 Punkte wert, gilt  $1 \leq k \leq 1000$ ,  $l = 0$ .
- In Teilaufgabe 3, 20 Punkte wert, gilt  $0 \le k \le 100$ ,  $0 \le l \le 100$ ,  $0 \le x \le 100$ ,  $0 \le y \le 100$ .
- In Teilaufgabe 4, 50 Punkte wert, gibt es keine weiteren Einschränkungen.

### **Beispiele**

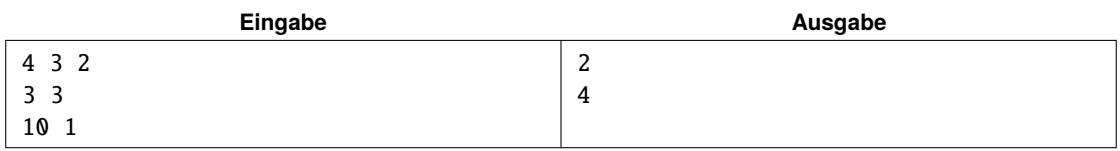

*Hier haben wir*  $k = 4$ ,  $l = 3$ . In der ersten Abfrage kann Stofl einen Megasprung von  $(0, 0)$  nach  $(4, 3)$ *machen, und dann einen Schritt nach* (3, <sup>3</sup>) *laufen, für ein Total von 2 Schritten. In der zweiten Abfrage kann Stofl zwei Megasprünge* (0, <sup>0</sup>) *–* (4, <sup>3</sup>) *–* (8, <sup>0</sup>) *machen, und dann zwei Schritte* (8, <sup>0</sup>) *–* (9, <sup>1</sup>) *–* (10, <sup>1</sup>) *laufen.*

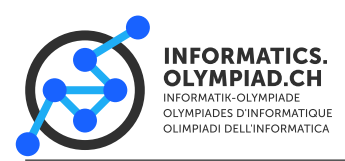

# *Round 2P, 2023*

*Task* megajump

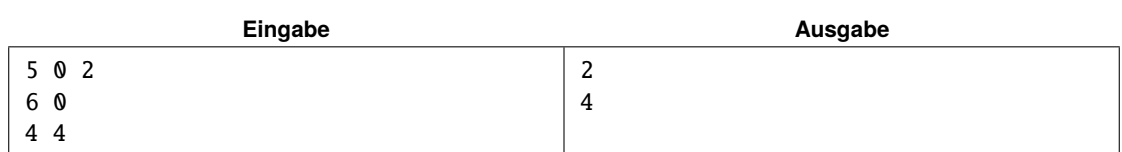

*Hier haben wir* 𝑘 <sup>=</sup> <sup>5</sup>*,* 𝑙 <sup>=</sup> <sup>0</sup>*. In der ersten Abfrage kann Stofl zu* (1, <sup>0</sup>) *laufen und einen Megasprung nach* (6, <sup>0</sup>) *machen. In der zweiten Abfrage kann er 4 Schritte* (0, <sup>0</sup>) *–* (1, <sup>1</sup>) *– . . . –* (4, <sup>4</sup>) *laufen. Mit Megasprüngen kommt er nicht schneller zum Ziel.*

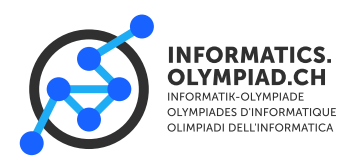

# **Freinde**

Maus Binna und Maus Stofl sind gerade an ihrer neuen Informatikschule angekommen. Ihre Klasse besteht aus N anderen Schülern und da sie noch nicht alle Namen kennen, beschliessen sie, die Schüler von 0 bis N − 1 zu nummerieren. Einerseits ist Maus Stofl sehr schüchtern und möchte nicht riskieren, sich mit zwei Mäusen zu unterhalten, die sich nicht mögen. Andererseits möchte Maus Binna so viel wie möglich mit ihren neuen Klassenkameraden in Kontakt kommen.

Trotzdem wollen beide vor allem eines: zusammenbleiben, denn sie sind schon seit geraumer Zeit meisterhafte Mäusemitschüler. Deshalb müssen sie sich entscheiden, mit wem sie in den nächsten Jahren befreundet sein wollen. Auf der Grundlage ihrer bisherigen Kriterien muss die Freundesgruppe die folgenden Eigenschaften aufweisen: Keine zwei Mäuse in der Freundesgruppe mögen sich nicht und die Gruppe muss so gross wie möglich sein.

Leider wissen sie noch nicht, wer wen mag und wer wen nicht mag. Um das zu ändern, fangen sie an, den verschiedenen Gerüchten zuzuhören, die in der Schule kursieren. Da sie schlaue Mäuse sind, wissen sie, dass der Feind ihres Feindes ihr Freund ist und der Freund ihres Feindes auch ihr Feind ist. Ausserdem ist der Freund ihres Freundes auch ihr Freund (und ihre Freunde sind auch ihre Freunde...). Wenn zum Beispiel Maus 0 mit Maus 1 befreundet ist und Maus 1 Maus 2 nicht mag, dann wird Maus 0 auch Maus 2 nicht mögen. Beachte, dass alle Beziehungen symmetrisch sind, das heisst, wenn Maus 0 Maus 1 mag, dann mag Maus 1 Maus 0.

Schliesslich betrachten Maus Binna und Maus Stofl nur kohärente Klatschgeschichten. Sie hören sich die Klatschgeschichten eine nach der anderen an und glauben nur Klatschgeschichten, die mit ihrem aktuellen Wissen übereinstimmen. (z.B. wenn sie wissen, dass Maus 1 Maus 2 mag, aber dann hören, dass Maus 2 Maus 1 nicht mag, werden sie die letztere Aussage ignorieren).

# **Eingabe**

In der ersten Zeile stehen die beiden Zahlen  $N$  und  $Q$  — die Anzahl der Mäuse in der Klasse und die Anzahl der Klatschgeschichten, die sie hören.

In jeder der folgenden Q Zeilen stehen drei Zahlen s, a, b (0 ≤ s ≤ 1, 0 ≤ a ≠ b ≤ N − 1), die eine Klatschgeschichte darstellen. Die erste Zahl, die eine "0" ist, bedeutet, dass die beiden Mäuse Freunde sind, und eine "1" bedeutet, dass sie Feinde sind. Die nächsten beiden Zahlen stehen für die beiden Mäuse, die entweder Freunde oder Feinde sind.

# **Ausgabe**

Gib zunächst Q Zeilen aus. In der i-ten Zeile gib "YES" aus, wenn die i-te Klatschgeschichte aus der Eingabe mit den vorherigen Klatschgeschichten übereinstimmt und wenn das nicht so ist, dann gib "NO" aus.

Gib dann eine einzige positive ganze Zahl aus, die grösstmögliche Gruppe, in der sich keine zwei Mäuse gegenseitig nicht mögen. Beachten Sie, dass es in dieser Gruppe nicht notwendig ist, dass jeder jeden kennt.

### **Limits**

Es gibt 3 Teilaufgaben. In allen Teilaufgaben haben wir 2  $\leq N \leq 100000$  und  $1 \leq Q \leq$ 350 000.

• In Teilaufgabe 1, die 30 Punkte wert ist, wird garantiert, dass  $2 \le N \le 1000$ ,  $1 \le Q \le 2000$ und dass nach der Bearbeitung aller kohärenten Klatschgeschichten jede Maus höchstens eine andere Maus als Feind hat.

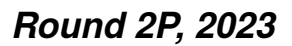

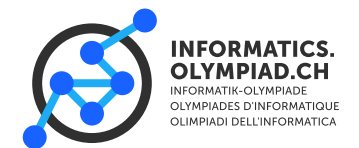

- In Teilaufgabe 2, die 30 Punkte wert ist, wird garantiert, dass "2 <=  $N$  <= 1000" und "1 <=  $Q \le 2000''$ .
- Für die Teilaufgabe 3, die 40 Punkte wert ist, gibt es keine zusätzliche Bedingung.

Für jede Teilaufgabe können 50% der Punkte vergeben werden, wenn die ersten Q Zeilen richtig sind, aber die Grösse der grössten Gruppe falsch ist.

#### **Beispiele**

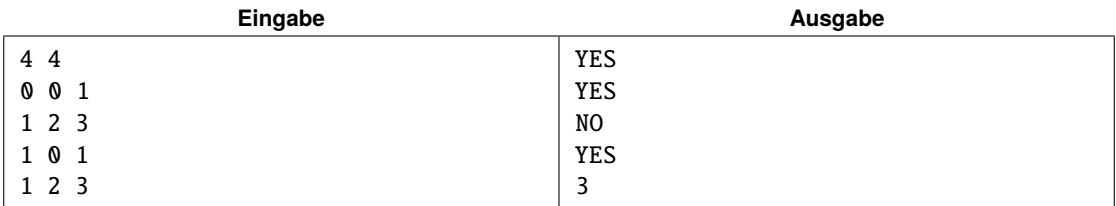

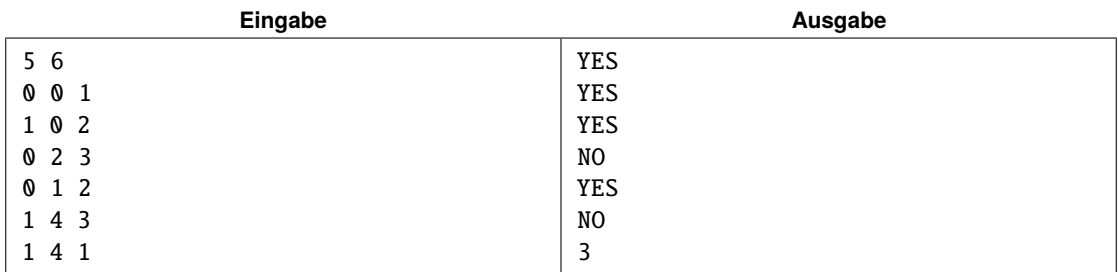